## **SA** 5/1/2008 **Exceptions Log**

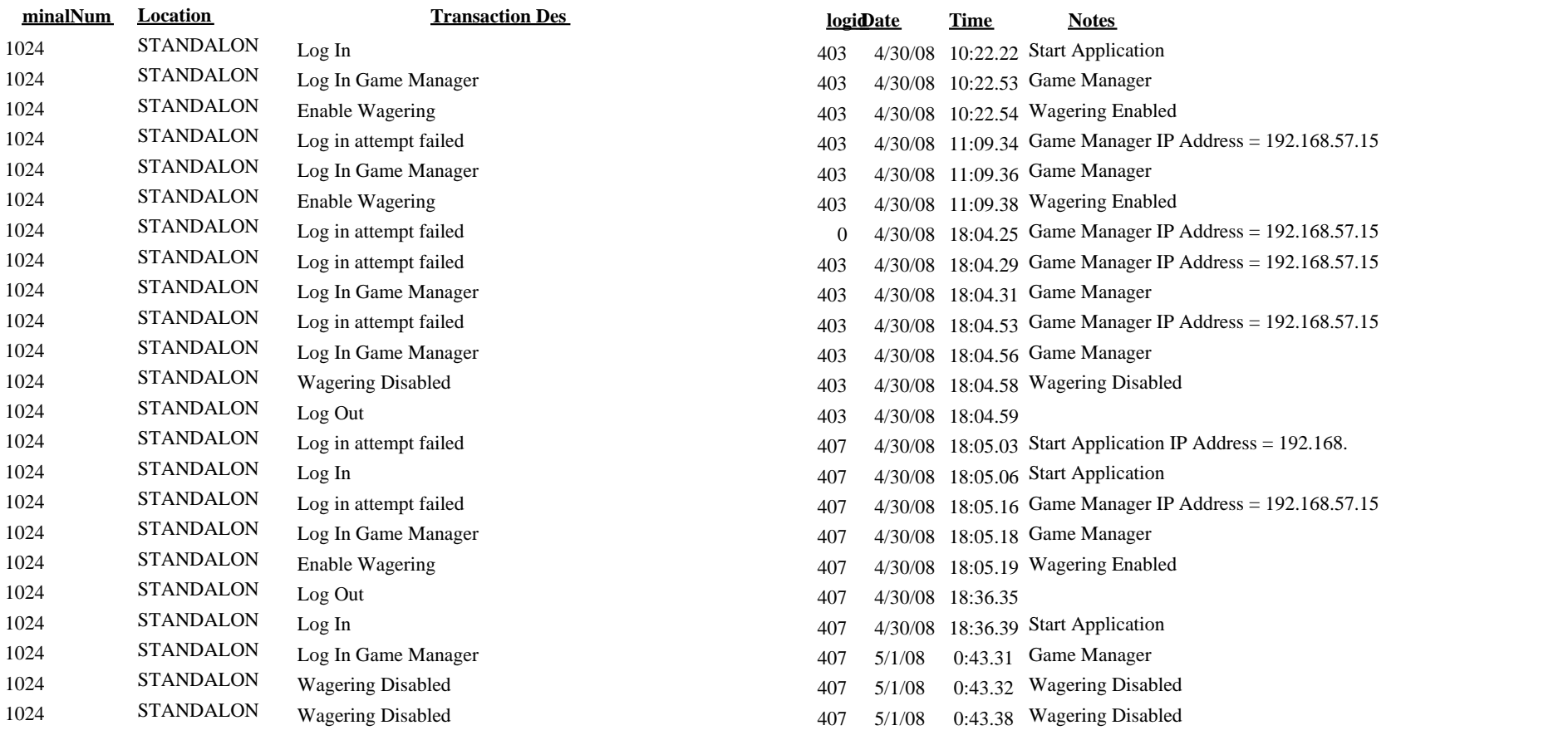